## User Role Permissions and Best Practices

Last Modified on 10/18/2020 10:10 am EDT

You can create security workflow roles to determine access levels for designing workflows or accessing Flowtime processes.

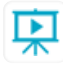

Watch this video to learn about setting up role permissions in Cora SeQuence.

There are two types of security roles: Workflow Design Time and Workflow Runtime. The video covers the various roles and permissions for workflow design time and runtime.

It shows how to set up a user management structure to ensure that only authorized users can access certain processes and have permissions to perform specific activities.

The video also provides best practices on how to manage permissions during the different project stages: Development, Testing (UAT), and Production.